## 210 Threads

INF3173 Principes des systèmes d'exploitation

### Jean Privat

Université du Québec à Montréal

Hiver 2021

## Thread système

Fil d'exécution indépendant d'un processus

• On parle parfois aussi de « processus léger »

### Pas d'isolation des threads

- Même programme
- Même contexte
- Mêmes ressources

### Mais exécution concurrente

- Permet des modèles de programmation intéressants
- Mais souvent difficiles…

# Exemple

- $\bullet\,$  Un processus A avec 2 threads  $\mathsf{A}_1$  et  $\mathsf{A}_2$
- Un processus B monothread

Chaque thread progresse indépendamment

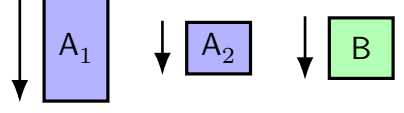

L'illusion de parallélisme est maintenue

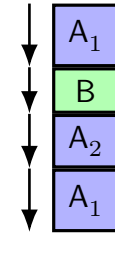

# Thread vs. Processus

Pour les threads d'un même processus

### Propre à chacun

- Des registres (dont le CO et PP)
- Une pile d'exécution (pointée par PP)
- Priorité d'exécution

### Partagé (en général)

- Programme en cours d'exécution (et bibliothèques)
- Sections mémoires (dont le tas)
- Fichiers ouverts

## Avantages et inconvénients des threads

#### Avantages

- Moins cher à créer (un peu)
- Changement de contexte moins cher (un peu)
- Partage de données plus facile

### Inconvénients

Synchronisation (très) difficile (on y reviendra)

- Un bogue dans un thread corrompt les autres
- Un thread compromis, compromet les autres
- $\rightarrow$  Les navigateurs web modernes sont passé d'un thread par onglet à un processus par onglet

## Programmation multithreads

## Avant tout un **modèle de programmation**

Exposé par

- Des langages de haut niveau
- Des bibliothèques

## Pour résoudre des problèmes variés

- Interface graphique réactive
- Traitements réseau asynchrones
- Calcul haute performance

## Défis spécifiques

• Voir INF5171 Programmation concurrente et parallèle

## Modèles d'implémentation multithread

## Programmation multithread  $\neq$  threads système

Plusieurs modèles d'implémentation multithread existent

### Thread système (1:1)

- Le langage expose les threads système
- Le programmeur les manipule directement

### Thread utilisateur (N:1)

- Les threads sont 100% gérés par le processus
- Le SE ne voit rien

### Modèle hybride (M:N)

• C'est compliqué…

## Thread utilisateur (N:1)

Géré 100% par le processus

- Offert souvent par des VM de langages
- Avec des astuces de programmation
- On parle aussi de *green thread*
- $\rightarrow$  Juste un gros processus monothread compliqué

#### Avantages

- Portable entre différents SE
- Plus efficace dans certaines conditions
	- Pas de changement de contexte noyau

#### Inconvénients

- Changement de contextes utilisateur complexe à programmer
- Entrées-sorties bloquantes bloquent tout le processus
- Profite mal de la gestion optimisée des threads systèmes
- Profite mal des architectures multi-cœurs

# Thread Posix (ou pthreads)

- API portable entre systèmes Unix
- Pour la programmation multithread système (1:1)
- Profite des threads système de chaque système d'exploitation
- voir le man pthreads(7) pour le point d'entrée
- On y reviendra…

## Thread Linux (depuis v2.6, 2003)

- « **task** » (tâche) : seule abstraction de base
- Un processus monothread est juste une *task*
- Un processus multithread est un ensemble de *task*
	- Appartiennent à un même « *thread group* »
	- Un thread principal (*thread group leader*) représente le processus en entier
	- Le PID du processus est l'ID du thread principal

## Voir et utiliser les threads Linux

### Pour les voir

- ps(1): ps -Lf -C mysqld
- $proc(5)$ :
	- /proc/ a une entrée **invisible** par thread
	- /proc/PID/task/ pour les threads d'un même processus (« *thread group* »)

#### **\$ ls -l /proc/\$(pgrep mysqld)/task**

### Pour programmer avec

Attention : Les threads Linux ne sont pas portables aux autres Unices

- Appels système spécifiques bas niveaux: clone(2), gettid(2), tgkill(2)…
- Pour du « vrai code », utiliser les pthreads(7)

## Confusion terminologique

En fonction du contexte (et de l'auteur de la documentation)

- « processus (*process*) » peut désigner un processus ou un thread
- On trouve aussi « tâche (*task*) » pour compliquer plus

### Autres regroupements de processus

- Groupe de processus: généralement utilisé pour les conduites shell (*pipelines*)
- Session: généralement utilisé pour grouper les connexions indépendantes d'utilisateurs